## **MCR for Programmers – How I could use the MCR ? V 0.5.1**

The MCR is a 4 or 8 SmartCard multiplexer, which multiplexes the serial RX/TX and RTS lines over an Altera CPLD to the cards. Four clocks are generated on the MCR which are selectivity switched over the Altera CPLD to the cards. Reset state (the RTS Line) of the Card and the chosen clocks are maintained for each card separately. The clock settings could be programmed to the internal EEPROM, so the last programmed frequency for each slot will be restored at next power up. Even the Reset state is maintained for each slot when switching to other slots, so it is possible the hold cards in reset, when working with an other one. Two serial status lines are providing additional information to the Host. This is at first the CTS line which goes to zero when a change of the cards happens (will be cleared after a Get Status Command) and second the DCD line, stated that all Slots are empty on the MCR.

The MCR has a command and an operating mode. The command mode is archived by setting the DTR line to logical 1. In this mode the ATMega is connected to the RX/TX lines and will receive and execute commands, which are send with 9600 Baud 8N1. As time is rare, the commands are short and the MCR don't answers most time and don't echos to the incoming serial stuff.

All Slots are internally numbered from 0 to 7, for the user from 1 to 8.

Any questions ? e-mail: mcr@irata.de Info page: http://mcr.irata.biz

**Attention:** As some unwanted EEPROM writes happened out in the real world a version 2 of the Firmware is released which needs the new 'p' command in front of a clock and time out save command. Please look below.

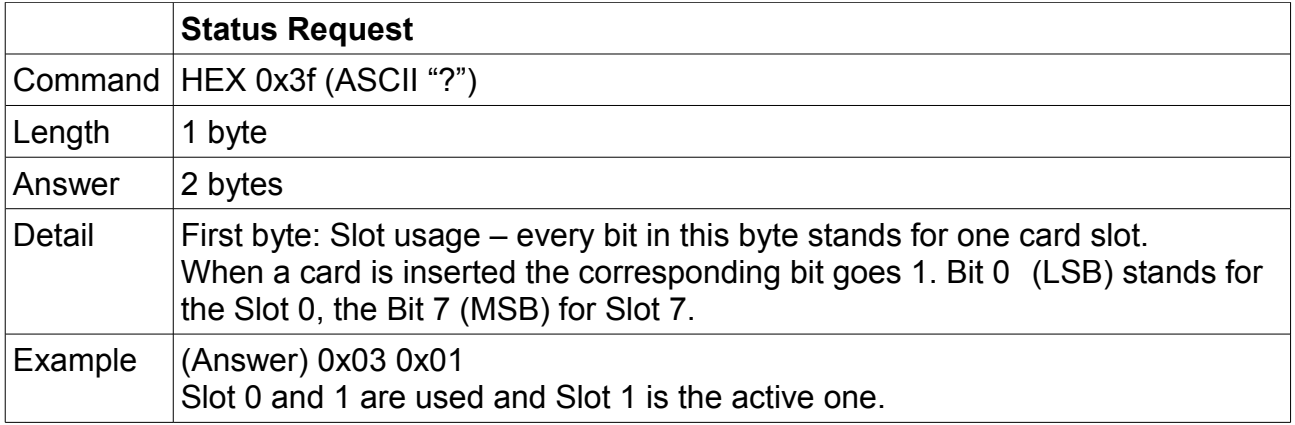

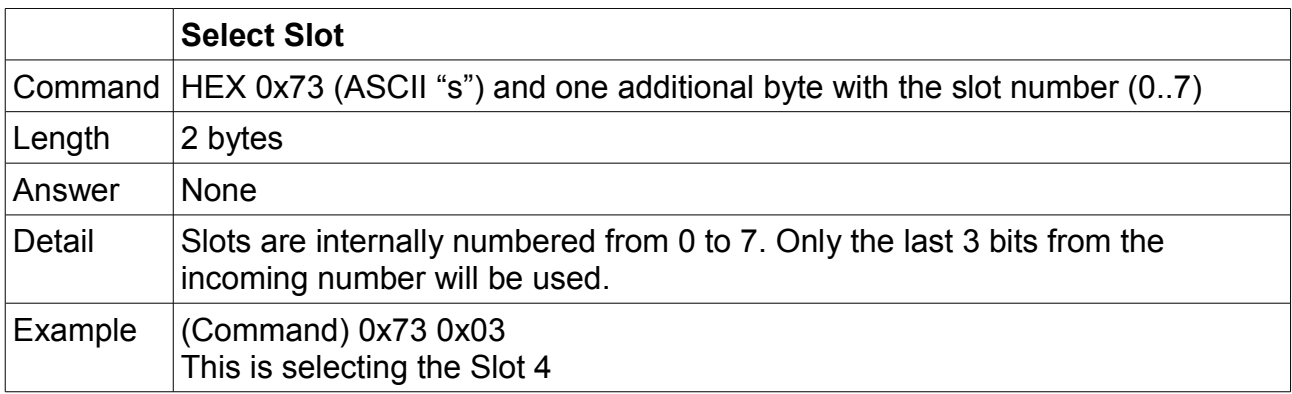

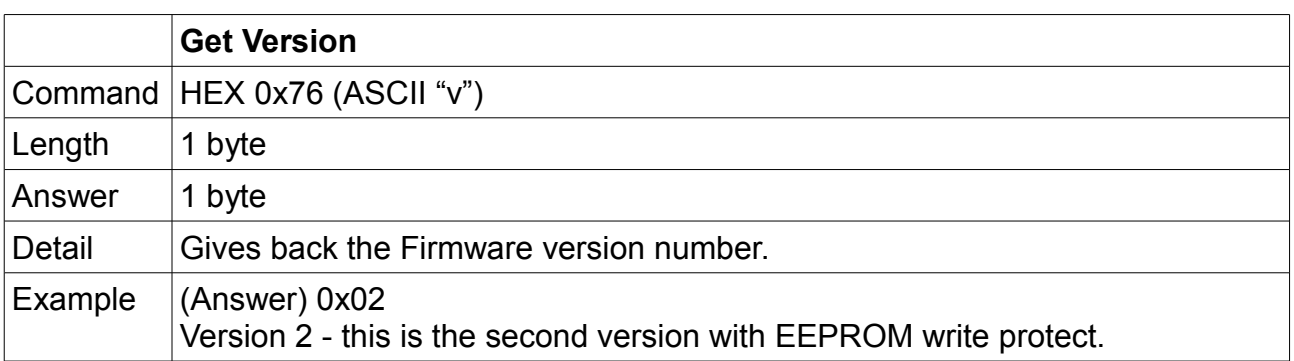

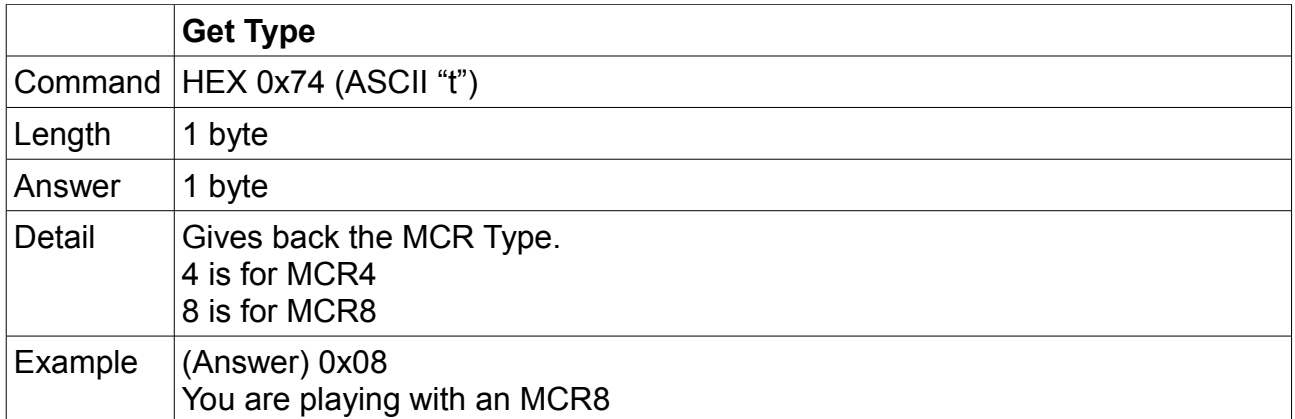

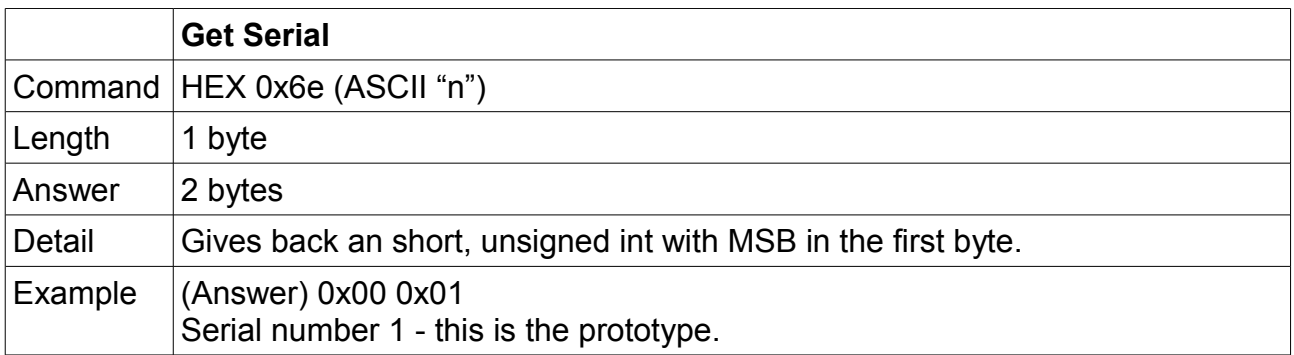

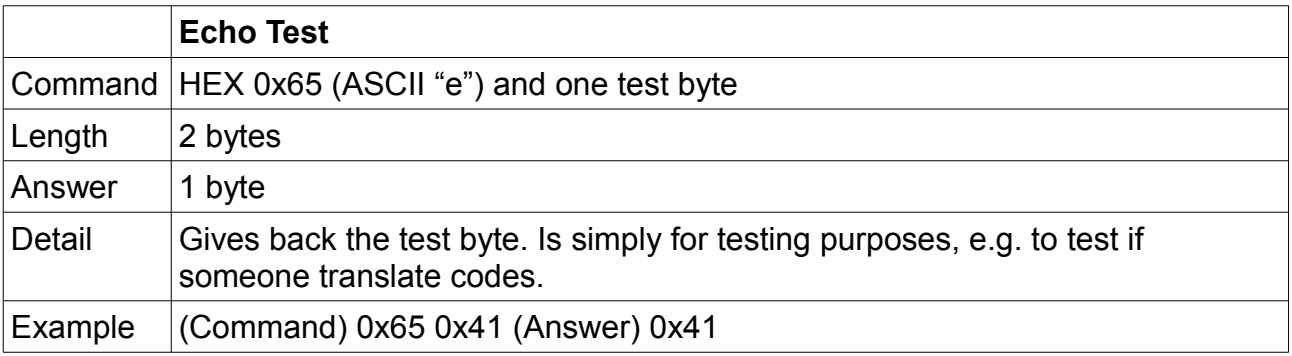

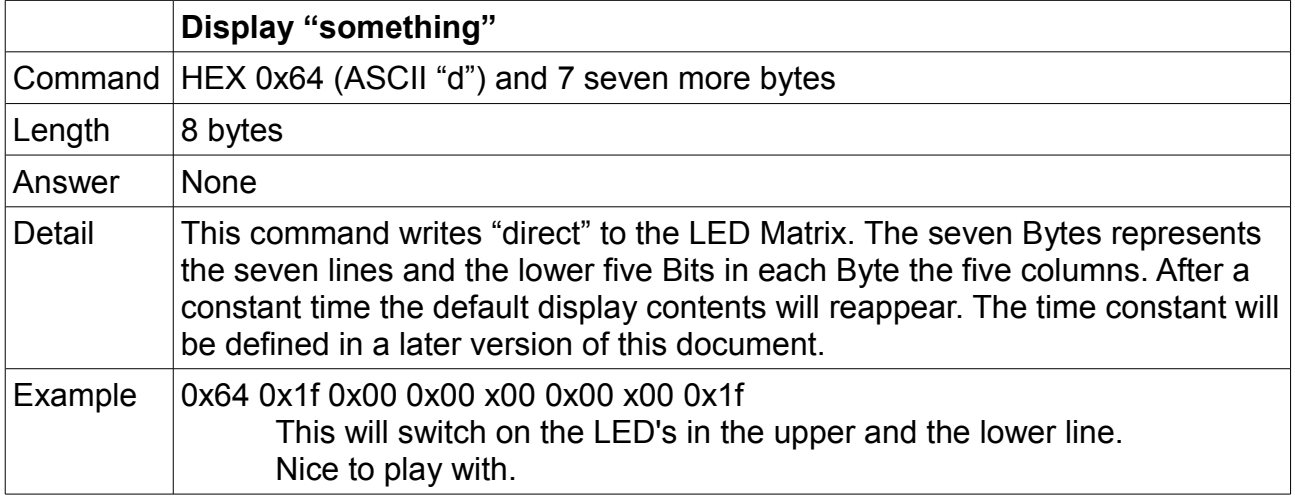

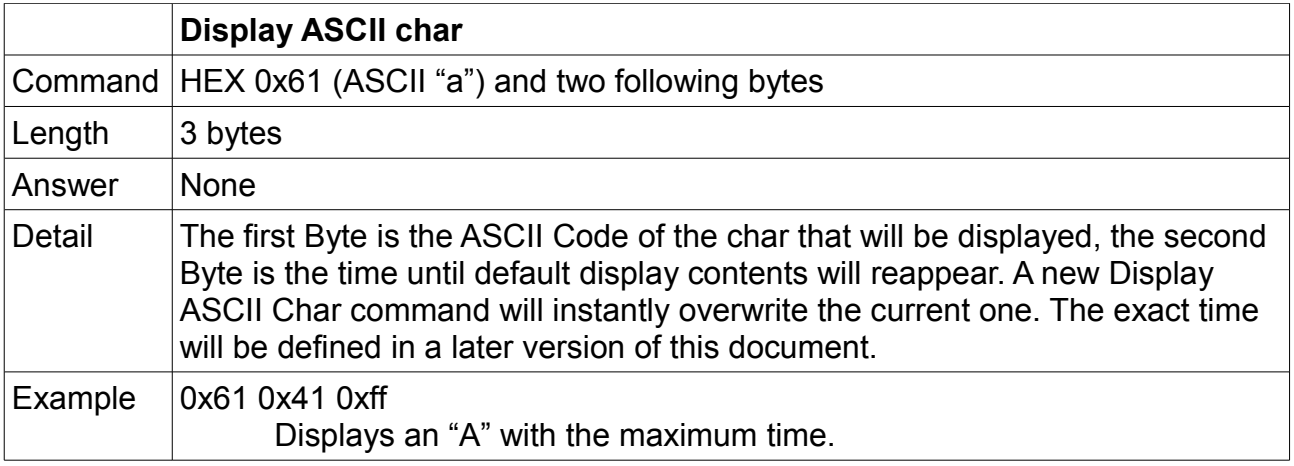

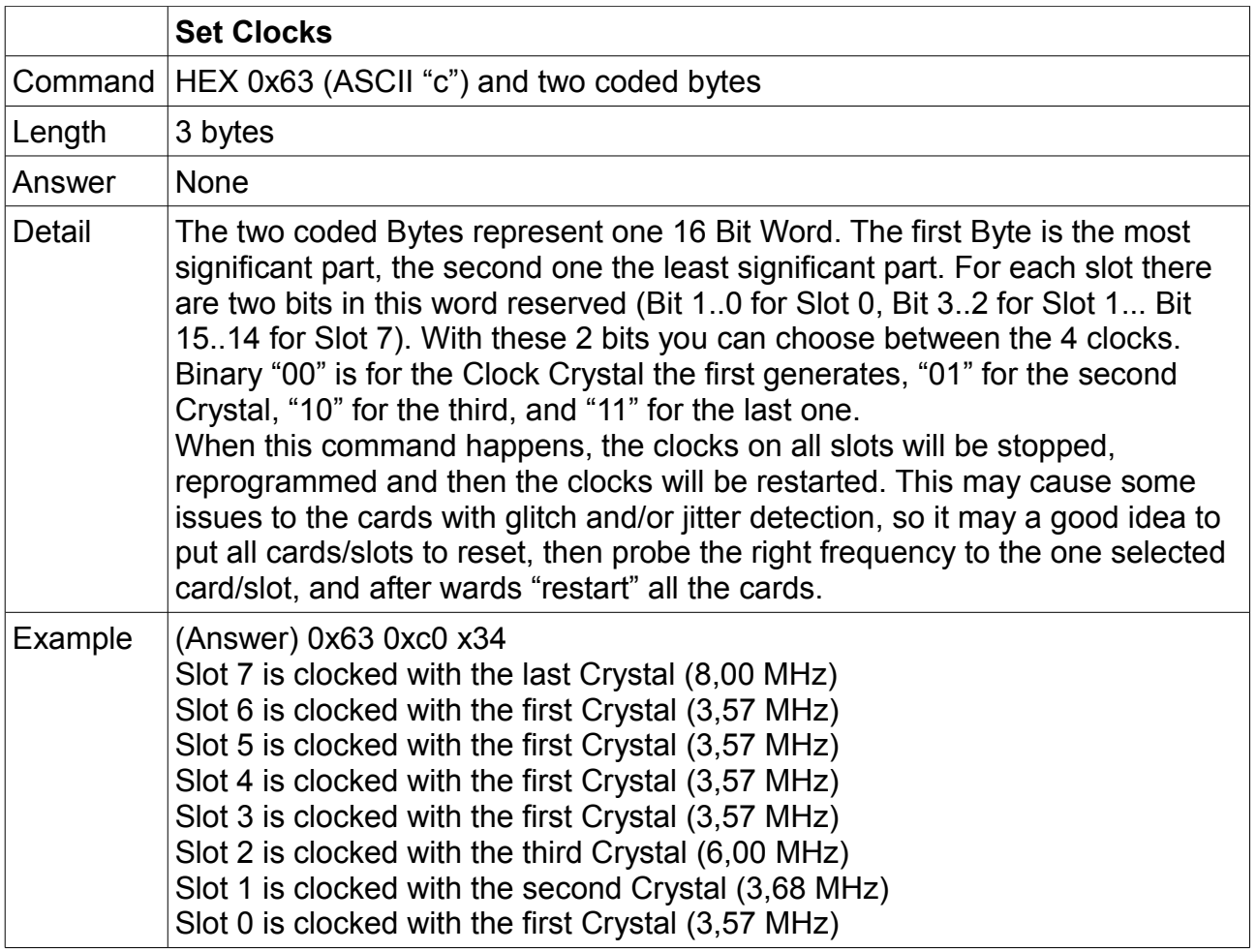

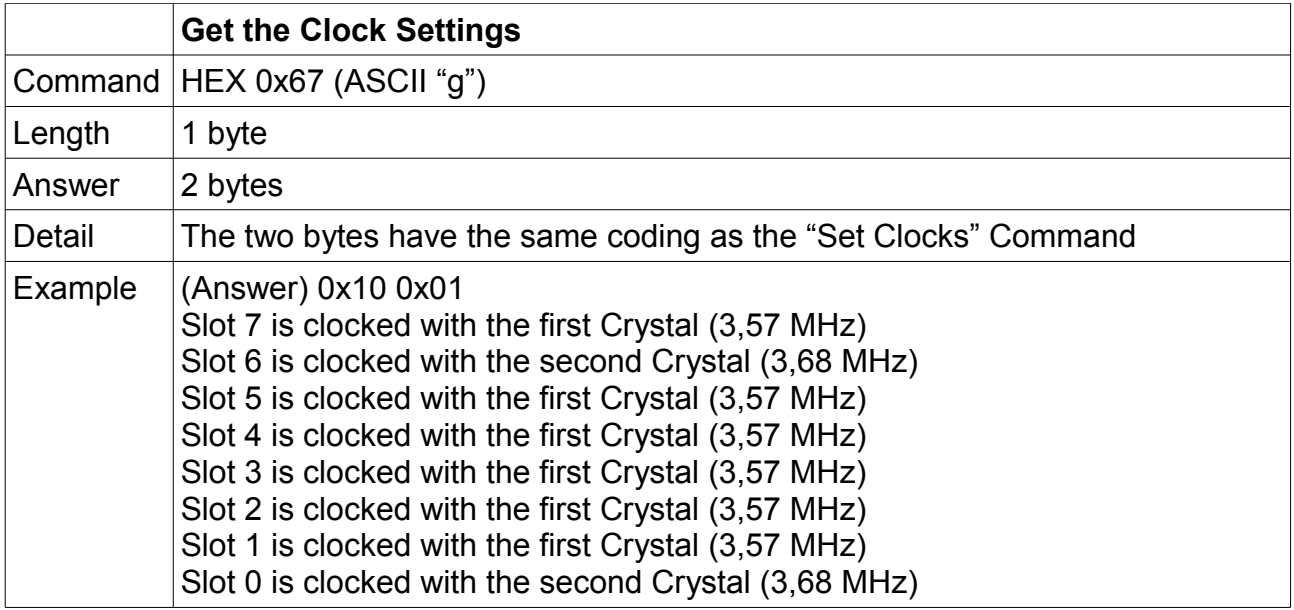

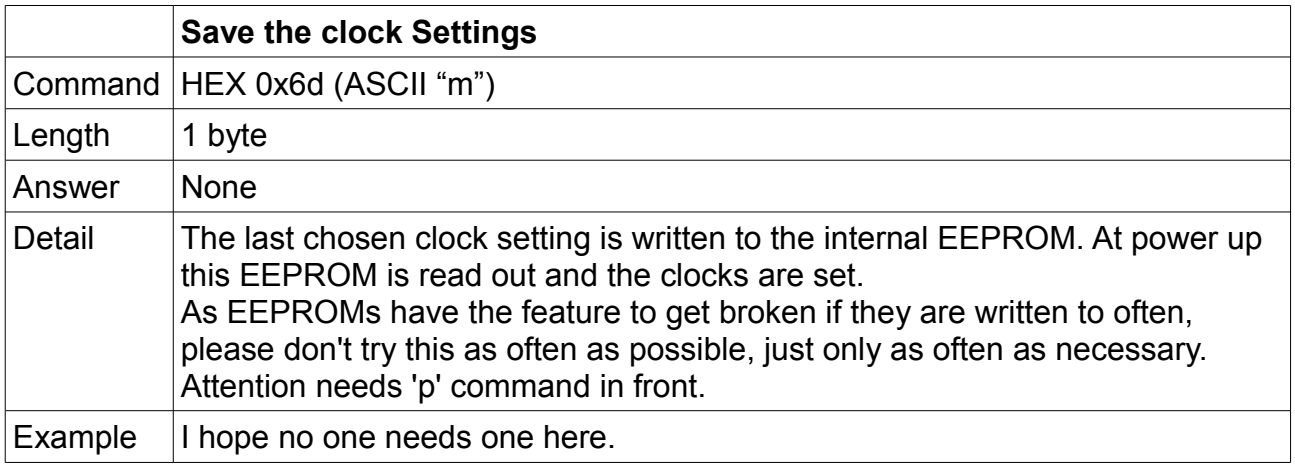

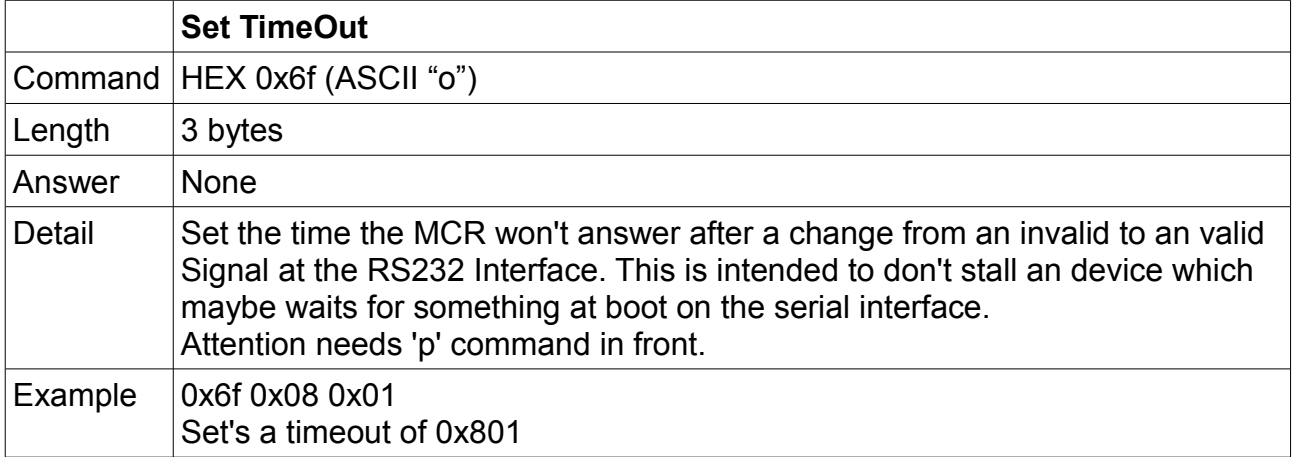

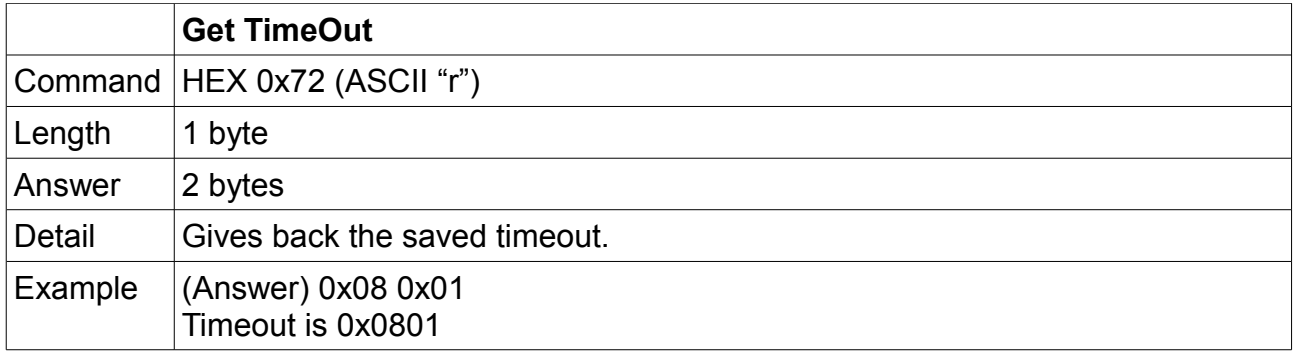

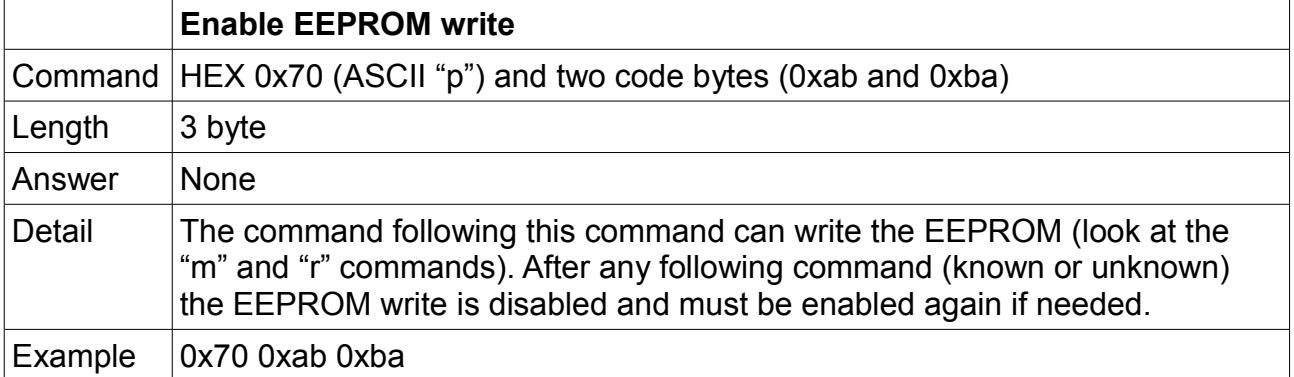